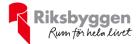

# Årsredovisning 2021-01-01 – 2021-12-31

RB BRF Vasalunden Org nr: 769622-8407

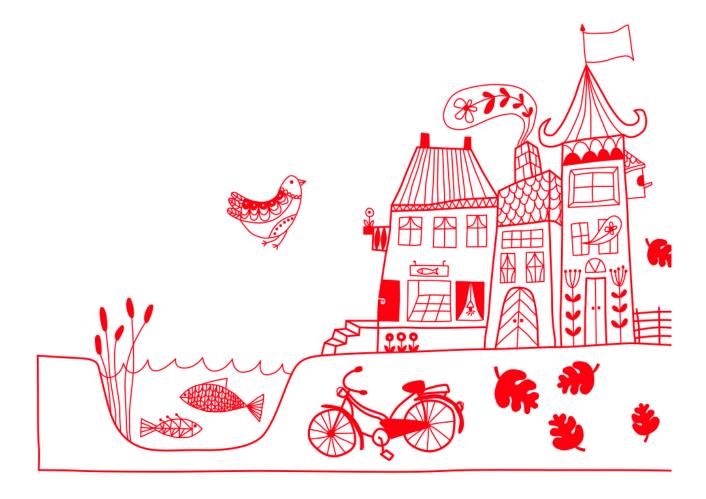

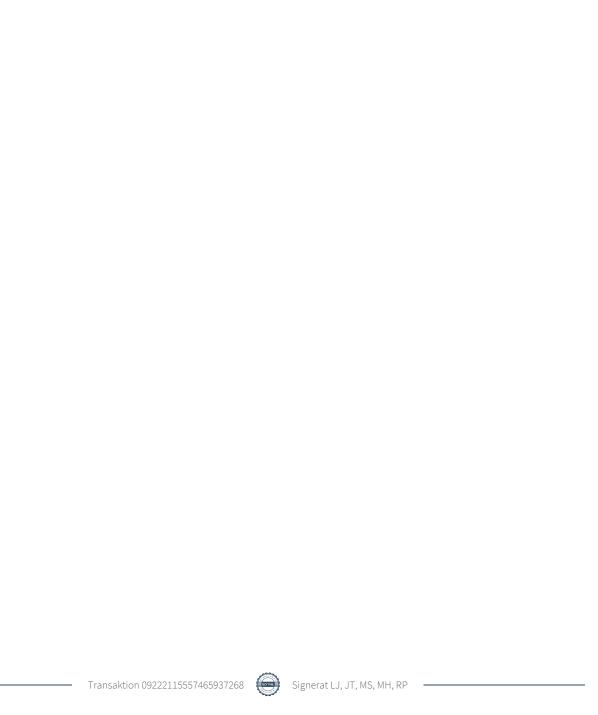

# Innehållsförteckning

| Förvaltningsberättelse | 2 |
|------------------------|---|
| Resultaträkning        |   |
| Balansräkning          |   |
| Noter                  |   |

### Bilagor

Kassaflödesanalys Budget Att bo i BRF Ordlista

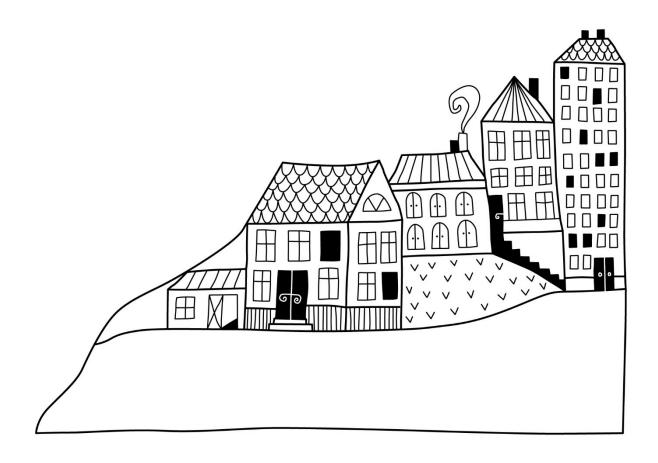

# Förvaltningsberättelse

Styrelsen för RB BRF Vasalunden får härmed avge årsredovisning för räkenskapsåret 2021-01-01 till 2021-12-31

Årsredovisningen är upprättad i svenska kronor, SEK. Beloppen i årsredovisningen anges i hela kronor om inte annat anges.

### Verksamheten

### Allmänt om verksamheten

Föreningen har till ändamål att främja medlemmarnas ekonomiska intressen genom att i föreningens hus, mot ersättning, till föreningens medlemmar upplåta bostadslägenheter för permanent boende om inte annat särskilt avtalats, och i förekommande fall lokaler, till nyttjande utan begränsning i tiden.

Föreningen är ett privatbostadsföretag enligt inkomstskattelagen (1999:1229) och utgör därmed en äkta bostadsrättsförening.

Nuvarande stadgar registrerades 2018-07-31.

Föreningen har sitt säte i Linköpings kommun.

Årets resultat har följt budget för 2021. Anledningen till att vi inte kunde överträffa budget och nå ett plusresultat är främst högre reparationskostnader och inköp av konsulttjänster (specialistkompetens) och en motionscykel till motionsrummet som har bytts ut p.g.a. att den gamla var trasig och inte användbar längre.

Styrelsen har under året haft elva (11) styrelsemöten, den nya styrelsen har efter tillträdesdagen den 18 maj hållit sju (7) styrelsemöten inklusive det konstituerande mötet.

Föreningens likviditet har under året förändrats från 597% till 538%.

I resultatet ingår avskrivningar med 1 077 tkr, exkluderar man avskrivningarna blir resultatet 964 tkr. Avskrivningar påverkar inte föreningens likviditet.

### **Fastighetsuppgifter**

Föreningen äger fastigheten Astrologen 2 i Linköpings Kommun. På fastigheterna finns 3 byggnader med 44 lägenheter samt 1 uthyrningslokal. I föreningen finns också ett motionsrum samt ett övernattningsrum. Byggnaderna är uppförda 2016. Fastighetens adresser är Slöjdgatan 2, Timmermansgatan 4 och Götgatan 5 i Linköping.

Fastigheterna är fullvärdeförsäkrade i RB-försäkring via Folksam.

Hemförsäkring bekostas individuellt av bostadsrättsinnehavarna och bostadsrättstillägget ingår i föreningens fastighetsförsäkring.

#### Lägenhetsfördelning

| 1 rok | 2 rok | 3 rok | 4 rok | 5 rok | >5 rok | Summa |
|-------|-------|-------|-------|-------|--------|-------|
| 0     | 13    | 20    | 10    | 0     | 1      | 44    |

### Dessutom tillkommer:

| _ | Hyresrätter | Lokaler | Garage | P-platser |
|---|-------------|---------|--------|-----------|
|   |             | 1       | 33     | 3         |

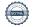

Årets taxeringsvärde 102 733 000 kr Föregående års taxeringsvärde 102 733 000 kr

Riksbyggen har biträtt styrelsen med föreningens förvaltning enligt tecknat avtal.

Bostadsrättsföreningen är medlem i Intresseförening för Riksbyggens bostadsrättsföreningar i MO Västra Östergötland. Bostadsrättsföreningen äger via garantikapitalbevis andelar i Riksbyggen ekonomisk förening. Genom intresseföreningen kan bostadsrättsföreningen utöva inflytande på Riksbyggens verksamhet samt ta del av eventuell utdelning från Riksbyggens resultat. Utöver utdelning på andelar kan föreningen även få återbäring på köpta tjänster från Riksbyggen. Storleken på återbäringen beslutas av Riksbyggens styrelse.

### **Förvaltning**

Föreningen har avtal med nedanstående företag.

| Leverantör                              | Avtalstyp                                        | Giltighet   | Förlängt<br>/ nytt | Förlängs<br>automatiskt |
|-----------------------------------------|--------------------------------------------------|-------------|--------------------|-------------------------|
| Hörmanns Svenska AB                     | Garageport                                       | 2022        | Förlängt           | Ja, 1 år                |
| Telia AB                                | Telefon, Bredband/TV                             | 2022        | Förlängt           | Ja, 1 år                |
| ASSA ABLOY Entrance                     | Dörrautomatik                                    | 2022        | Nytt               | Ja, 1 år                |
| Systems Sweden AB                       |                                                  |             |                    |                         |
| Golvteknik AB                           | Behandling av garagegolv                         | 2024        | Nytt               | Nej                     |
| Riksbyggen ekonomiska förening (garage) | Garageplatser                                    | 2026        | Förlängt           | Ja, 1 år                |
| Riksbyggen ekonomiska                   | Ekonomisk förvaltning                            | 2024        | Förlängt           | Ja, 3 år                |
| förening                                | och fastighetsskötsel                            |             |                    |                         |
| Nordisk Hiss AB                         | Hiss                                             | 2022        | Förlängt           | Ja, 1 år                |
| IL Recycling Återvinning                |                                                  | 2022        | Förlängt           | Ja, 1 år                |
| Opigo (Laddstolpar)                     | Drift- och<br>debiteringstjänsten<br>Opigo CLOUD | Tillsvidare | Nytt               | Tillsvidare             |
| Envac                                   | Sopsug                                           | 2023        | Förlängt           | Ja, 2 år                |
| Tekniska verken                         | Fjärrvärme/vatten                                | Tillsvidare | Tillsvidare        | Tillsvidare             |
| Tekniska verken/Bixia                   | Elnät/Elhandel                                   | Tillsvidare | Tillsvidare        | Tillsvidare             |
| Riksbyggenförsäkring (Folksam)          | Fastighetsförsäkring,<br>bostadsrättstillägg     | Tillsvidare | Tillsvidare        | Tillsvidare             |

### Teknisk status

Året väsentliga reparationer och underhåll: För att bevara föreningens hus i gott skick utförs löpande reparationer av uppkomna skador samt planerat underhåll av normala förslitningar. Föreningen har under verksamhetsåret utfört reparationer för 89 tkr och planerat underhåll för 47 tkr.

Utförda reparationer 2021

| Be | skrivning                                         | År   |
|----|---------------------------------------------------|------|
| •  | Elkontakter och utomhusbelysning                  | 2021 |
| •  | Borttagning av kablage till motorvärmare i garage | 2021 |
| •  | Reparation av dörrlås och garageport              | 2021 |
| •  | Sanering av klotter                               | 2021 |

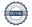

### Utfört underhåll 2021

| Beskrivning                                                               | År   |
|---------------------------------------------------------------------------|------|
| Lackering av entrédörrar                                                  | 2021 |
| Skurning samt impregnering av garagegolv med betongssåpa                  | 2021 |
| Besiktning av brandutrustning                                             | 2021 |
| • Funktionskontroll av fläkt tilluft (TA) och fläkt frånluft (FA) Hus A-C | 2021 |
| Funktionskontroll undercentral Hus A-C                                    | 2021 |

### **Investeringar 2021**

| Be | skrivning                                                                                         | År   |
|----|---------------------------------------------------------------------------------------------------|------|
| •  | Ett videosystem med USB baserad teknik för Skype/Teams möten hat installerats i föreningslokalen. | 2021 |
| •  | Tjugo (20) laddstationer har installerats i garaget (garanti 2 år).                               | 2021 |
|    | Föreningen har erhållit ett "Ladda bilen-bidraget" från Naturvårdsverket på                       |      |
|    | motsvarande 50% av föreningens investeringskostnad för laddstolparna.                             |      |

### Planerat underhåll 2022

| Be | skrivning                                                                   | År   |
|----|-----------------------------------------------------------------------------|------|
| •  | Obligatorisk ventilationskontroll (OVK-besiktning) av från- och tilluft med | 2022 |
|    | värmeåtervinningssystem                                                     |      |
| •  | Kontroll av brandutrustning                                                 | 2022 |
| •  | Besiktning av hissar                                                        | 2022 |
| •  | Lackering av entrédörrar                                                    | 2022 |

### Bygggrupp

En byggrupp bestående av Olle Nilsson, Gunnar Hallbäck, Johan Thorfinn och Leif Johansson har ägnat mycket tid på att komma till avslut på utestående bristerna som har identifierats under föreningens fem första år och omfattas av 5årsgarantin.

### Väsentliga områden 2021

| Be | skrivning                                                                                                    |
|----|----------------------------------------------------------------------------------------------------|
| •  | Grundens utförande inkl. inläckage i garaget.                                                                                           |
|    | Utförd åtgärd 1: Tätning sprickor på garageväggar                                                                                       |
|    | Utförd åtgärd 2: Målning av garageväggar                                                                                                |
|    | Utförd åtgärd 3: Vattenavledning garagegolvet                                                                                           |
| •  | Dränering utmed fastigheten (Hus A-C).                                                                                                  |
|    | Utförd åtgärd 1: Åtgärdsprogram framtaget av Riksbyggen/Lindstams, trottoar ska grävas upp och fiberduk ska läggas på plats under 2022. |
| •  | Dagvatten- och spillvattenledningar.                                                                                                    |
|    | Utförd åtgärd 1: Filmning av dagvattenledningar för åtgärdsbestämning                                                                   |
| •  | Hissarna utförande och kvalité.                                                                                                    |
| •  | Ventilationsanläggning.                                                                                                    |
| •  | Brandceller på vinden i Hus A och B.                                                                                                    |
|    | Utförd åtgärd 1: Brandceller tätade och inspektionslucka monterad                                                                       |
| •  | Isolering på vind Hus A.                                                                                                    |
|    | Utförd åtgärd 1: Isolering har kompletterat på vinden, kontroll med värmekamera utförd.                                                 |
| •  | Iordningsställande av växter och träd på innergården.                                                                                   |
| •  | Besiktningar, bygg, mark, el, rör, luft och hissar.                                                                                     |
| •  | Motionsrum, fukt under/vid golvmatta.                                                                                                   |

Under året har representanter från byggruppen i olika omfattning deltagit i ca. 30 digitala och/eller fysiska möten med Riksbyggen/konsulter/besiktningsmän i syfte att hantera ovanstående ärenden.

Vissa områden ovan kan komma omfattas av förlängd garanti och/eller regleras ekonomiskt till föreningen, styrelsen ambition är att vi ska ha nått en slutlig lösning under första halvåret 2022 med Riksbyggen.

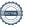

Styrelsen har vid ett par tillfällen köpt in konsulttjänster (specialistkompetens) där styrelsen bedömt att styrelsen saknat tillräcklig kunskapsnivå för att kunna bedöma bristernas allvarlighetsgrad och Riksbyggens förslag till åtgärd.

Underhållsplan: Föreningens underhållsplan används för att kunna planera kommande underhåll tidsmässigt och kostnadsmässigt. Underhållsplanen används också för att beräkna storleken på det belopp som årligen ska reserveras (avsättas) till underhållsfonden. Underhållsplanen omfattar normalt inte några standardförbättringar eller tillkommande nybyggnationer. För de närmaste 30 åren uppgår underhållskostnaden totalt till 15 070 tkr. Detta motsvarar en årlig genomsnittlig kostnad på 502 tkr (108 kr/m2).

Reservering (avsättning) till underhållsfonden har för verksamhetsåret gjorts med 441 tkr (95 kr/m2).

Kommande översynen av underhållsplanen för att se vad som är utfört och vad som behöver justeras/läggas till är planerad till Q1 2022.

Planerade större åtgärder på fastigheten 2022 exkl. planerat underhåll

| Bes | skrivning                                                                                                    | Ansvarig   |
|-----|----------------------------------------------------------------------------------------------------|------------|
| •   | Efterbesiktning, bygg, rör, luft, el mark                                                                                                    | Riksbyggen |
| •   | Slutmöte (Besiktningsmannens sammanfattning av besiktningarna och meddelande om entreprenaden är godkänd eller inte.                                                                                                    | Riksbyggen |
| •   | Iordningställande av fiberduk utmed Hus A och B                                                                                                    | Riksbyggen |
| •   | Växter och träd på innergård                                                                                                    | Riksbyggen |
| •   | Löpande arbetsmöte med Riksbyggen avseende slutförande av besiktningsanmärkningar, förlängda garantier och/eller ekonomiska regleringar.                                                                                                    | Riksbyggen |
| •   | Installation av rör på innergården för mätning av grundvattennivå                                                                                                    | Riksbyggen |
| •   | Målning av hissfronter                                                                                                    | Riksbyggen |
| •   | Justering av dag- och spillvattenledningar                                                                                                    | Riksbyggen |
| •   | Tecknande av avtal för klottersanering                                                                                                    | Föreningen |
| •   | Utbyte, komplettering av utrustning i motionsrummet (investering) Motionsrum, fukt under/vid golvmatta.                                                                                                    | Föreningen |
| •   | Översyn av förvaltningsavtalet med Riksbyggen, behov av tydliggörande av vissa tjänster och komplettering av framför allt städtjänster, förslag lämnat till Riksbyggen för att få en prisuppgift. Avtalet omfattar ekonomisk förvaltning, teknisk förvaltning, fastighetsdrift, verksamhetsservice, lokalvård och Utemiljö. | Föreningen |

Efter senaste stämman och därpå följande konstituerande har styrelsen haft följande sammansättning

### Styrelse

| Ordinarie ledamöter             | Uppdrag            | Mandat t.o.m ordinarie stämma |
|---------------------------------|--------------------|-------------------------------|
| Leif Johansson                  | Ordförande         | 2022                          |
| Mia Pilgaard                    | Sekreterare        | 2022                          |
| Johan Thorfinn                  | Ledamot            | 2022                          |
| Magnus Sterner                  | Ledamot            | 2022                          |
| Rafael Plawski                  | Ledamot Riksbyggen | 2022                          |
| Styrelsesuppleanter             | Uppdrag            | Mandat t.o.m ordinarie stämma |
| Anne-Sofie Forslind             | Suppleant          | 2022                          |
| Erik Jansson                    | Suppleant          | 2022                          |
| LIIK Jaii550ii                  | z apprount         |                               |
|                                 | Suppleant          | 2022                          |
| Gunnar Hallbäck<br>Marwan Hanna | 11                 |                               |
| Gunnar Hallbäck                 | Suppleant          | 2022                          |

### Revisorer och övriga funktionärer

| Ordinarie revisorerUppdragMandat t.o.m ordinarie stäGrant Thornton Sweden ABAuktoriserad revisor2022Pär NilssonFörtroendevald revisor2022RevisorssuppleanterMandat t.o.m. ordinarie stämmaSusanne Kostmann2022ValberedningMandat t.o.m. ordinarie stämmaPer Kostmann (sammankallande)2022Birgitta Åhman2023 | a den dvi iga runktionarer |                             |                               |
|----------------------------------------------------------------------------------------------------|----------------------------|-----------------------------|-------------------------------|
| Pär Nilsson Förtroendevald revisor 2022  Revisorssuppleanter Mandat t.o.m. ordinarie stämma  Susanne Kostmann 2022  Valberedning Mandat t.o.m. ordinarie stämma  Per Kostmann (sammankallande) 2022                                                                                                    | rie revisorer              | Uppdrag                     | Mandat t.o.m ordinarie stämma |
| RevisorssuppleanterMandat t.o.m. ordinarie stämmaSusanne Kostmann2022ValberedningMandat t.o.m. ordinarie stämmaPer Kostmann (sammankallande)2022                                                                                                    | Thornton Sweden AB         | Auktoriserad revisor        | 2022                          |
| Susanne Kostmann 2022  Valberedning Mandat t.o.m. ordinarie stämma  Per Kostmann (sammankallande) 2022                                                                                                    | sson                       | Förtroendevald revisor      | 2022                          |
| ValberedningMandat t.o.m. ordinarie stämmaPer Kostmann (sammankallande)2022                                                                                                    | rssuppleanter              | Mandat t.o.m. ordinarie sta | ämma                          |
| Per Kostmann (sammankallande) 2022                                                                                                    | e Kostmann                 | 2022                        |                               |
| ,                                                                                                    | edning                     | Mandat t.o.m. ordinarie sta | ämma                          |
| Birgitta Åhman 2023                                                                                                    | stmann (sammankallande)    | 2022                        |                               |
|                                                                                                    | Åhman                      | 2023                        |                               |

Föreningens firma tecknas förutom av styrelsen i sin helhet av styrelsens ledamöter, två i förening.

### Väsentliga händelser under räkenskapsåret

Mot bakgrund av utbrottet av coronaviruset Covid-19 följer föreningen händelseutvecklingen noga och vidtar åtgärder för att minimera eller eliminera påverkan på föreningens verksamhet. Föreningen har till dags dato inte märkt av någon betydande påverkan på verksamheten på grund av coronaviruset.

### Medlemsinformation

Vid räkenskapsårets början uppgick föreningens medlemsantal till 67 personer. Årets tillkommande medlemmar uppgår till 7 personer. Årets avgående medlemmar uppgår till 6 personer. Föreningens medlemsantal på bokslutsdagen uppgår till 68 personer.

Efter att ha antagit budgeten för det kommande verksamhetsåret har styrelsen beslutat om att sänka årsavgiften med 100 kr/m² från och med januari 2022.

Årsavgiften för 2021 uppgick i genomsnitt till 645 kr/m²/år.

Baserat på kontraktsdatum har under verksamhetsåret 4 överlåtelser av bostadsrätter skett (föregående år 9 st.)

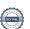

### **Flerårsöversikt**

| Resultat och ställning (tkr)                                            | 2021    | 2020    | 2019    | 2018    | 2017    |
|-------------------------------------------------------------------------|---------|---------|---------|---------|---------|
| Nettoomsättning                                                         | 2 903   | 2 892   | 2 924   | 2 862   | 2 840   |
| Resultat efter finansiella poster                                       | -113    | 7       | -183    | -44     | -402    |
| Resultat exklusive avskrivningar                                        | 964     | 1 074   | 877     | 1 008   | 650     |
| Avsättning till underhållsfond kr/m²                                    | 95      | 101     | 101     | 128     | 125     |
| Balansomslutning                                                        | 151 300 | 151 330 | 151 273 | 151 149 | 151 590 |
| Soliditet %<br>Likviditet % inklusive<br>låneomförhandlingar kommande   | 81      | 81      | 81      | 81      | 81      |
| verksamhetsår<br>Likviditet % exklusive<br>låneomförhandlingar kommande | 538     | 41      | -       | -       | -       |
| verksamhetsår                                                           | 538     | 597     | 469     | 366     | 212     |
| Årsavgiftsnivå för bostäder, kr/m²                                      | 645     | 645     | 645     | 632     | 632     |
| Driftkostnader exkl underhåll, kr/m²                                    | 282     | 271     | 306     | 336     | 332     |
| Ränta, kr/m²                                                            | 60      | 78      | 85      | 108     | 108     |
| Underhållsfond, kr/m²                                                   | 477     | 396     | 301     | 263     | 136     |
| Lån, kr/m²                                                              | 6 167   | 6 178   | 6 189   | 7 811   | 7 825   |

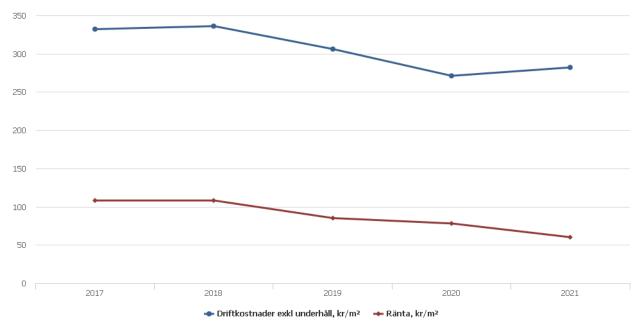

**Nettoomsättning**: intäkter från årsavgifter, hyresintäkter m.m. som ingår i föreningens normala verksamhet med avdrag för lämnade rabatter.

Resultat efter finansiella poster: Se resultaträkningen.

Soliditet: beräknas som eget kapital i procent av balansomslutningen.

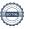

## Förändringar i eget kapital

| Eget kapital i kr                    | Bundet          |                  | Fritt               |                |
|--------------------------------------|-----------------|------------------|---------------------|----------------|
|                                      | Medlemsinsatser | Underhålls- fond | Balanserat resultat | Årets resultat |
| Belopp vid årets början              | 122 515 000     | 1 843 585        | -2 473 187          | 7 097          |
| Disposition enl. årsstämmobeslut     |                 |                  | 7 097               | -7 097         |
| Reservering underhållsfond           |                 | 441 000          | -441 000            |                |
| Ianspråktagande av<br>underhållsfond |                 | -66 603          | 66 603              |                |
| Årets resultat                       |                 |                  |                     | -112 838       |
| Vid årets slut                       | 122 515 000     | 2 217 982        | -2 840 486          | -112 838       |

## Resultatdisposition

Till årsstämmans behandling finns följande underskott i kr

| Summa                                   | -2 953 324 |
|-----------------------------------------|------------|
| Årets ianspråktagande av underhållsfond | 66 603     |
| Årets fondavsättning enligt stadgarna   | -441 000   |
| Årets resultat                          | -112 838   |
| Balanserat resultat                     | -2 466 089 |

Styrelsen föreslår följande behandling av den ansamlade förlusten:

#### - 2 953 324 Att balansera i ny räkning i kr

Vad beträffar föreningens resultat och ställning i övrigt, hänvisas till efterföljande resultat- och balansräkning med tillhörande bokslutskommentarer.

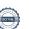

# Resultaträkning

|                                                               |       | 2021-01-01 | 2020-01-01 |
|---------------------------------------------------------------|-------|------------|------------|
| Belopp i kr                                                   |       | 2021-12-31 | 2020-12-31 |
| Rörelseintäkter m.m.                                          |       |            |            |
| Nettoomsättning                                               | Not 2 | 2 902 591  | 2 892 040  |
| Övriga rörelseintäkter                                        | Not 3 | 22 680     | 117 498    |
| Summa rörelseintäkter                                         |       | 2 925 271  | 3 009 538  |
| Rörelsekostnader                                              |       |            |            |
| Driftskostnader                                               | Not 4 | -1 358 480 | -1 289 410 |
| Övriga externa kostnader                                      | Not 5 | -251 925   | -198 264   |
| Personalkostnader<br>Av- och nedskrivningar av materiella och | Not 6 | -71 947    | -87 800    |
| immateriella anläggningstillgångar                            |       | -1 077 126 | -1 066 601 |
| Summa rörelsekostnader                                        |       | -2 759 478 | -2 642 074 |
| Rörelseresultat                                               |       | 165 792    | 367 464    |
| Finansiella poster<br>Resultat från övriga finansiella        |       |            |            |
| anläggningstillgångar                                         |       | 2 112      | 0          |
| Övriga ränteintäkter och liknande resultatposter              | r     | 28         | 23         |
| Räntekostnader och liknande resultatposter                    |       | -280 771   | -360 389   |
| Summa finansiella poster                                      |       | -278 631   | -360 366   |
| Resultat efter finansiella poster                             |       | -112 838   | 7 097      |
| Årets resultat                                                |       | -112 838   | 7 097      |

# Balansräkning

| Belopp i kr                                  |        | 2021-12-31  | 2020-12-31  |
|----------------------------------------------|--------|-------------|-------------|
| TILLGÅNGAR                                   |        |             |             |
| Anläggningstillgångar                        |        |             |             |
| Materiella anläggningstillgångar             |        |             |             |
| Byggnader och mark                           | Not 7  | 146 048 391 | 147 102 891 |
| Inventarier, verktyg och installationer      | Not 8  | 223 361     | 42 355      |
| Summa materiella anläggningstillgångar       |        | 146 271 753 | 147 145 246 |
| Finansiella anläggningstillgångar            |        |             |             |
| Andra långfristiga fordringar                | Not 9  | 22 000      | 22 000      |
| Summa finansiella anläggningstillgångar      |        | 22 000      | 22 000      |
| Summa anläggningstillgångar                  |        | 146 293 753 | 147 167 246 |
| Omsättningstillgångar                        |        |             |             |
| Kortfristiga fordringar                      |        |             |             |
| Kund-, avgifts- och hyresfordringar          |        | 284         | 32 283      |
| Övriga fordringar                            |        | 91 603      | 12          |
| Förutbetalda kostnader och upplupna intäkter | Not 10 | 231 090     | 278 035     |
| Summa kortfristiga fordringar                |        | 322 977     | 310 330     |
| Kassa och bank                               |        |             |             |
| Kassa och bank                               |        | 4 682 853   | 3 852 739   |
| Summa kassa och bank                         |        | 4 682 853   | 3 852 739   |
| Summa omsättningstillgångar                  |        | 5 005 830   | 4 163 069   |
| Summa tillgångar                             |        | 151 299 583 | 151 330 315 |

# Balansräkning

| Belopp i kr                                  |        | 2021-12-31  | 2020-12-31  |
|----------------------------------------------|--------|-------------|-------------|
| EGET KAPITAL OCH SKULDER                     |        |             |             |
| Eget kapital                                 |        |             |             |
| Bundet eget kapital                          |        |             |             |
| Medlemsinsatser                              |        | 122 515 000 | 122 515 000 |
| Fond för yttre underhåll                     |        | 2 217 982   | 1 843 585   |
| Summa bundet eget kapital                    |        | 124 732 982 | 124 358 585 |
| Fritt eget kapital                           |        |             |             |
| Balanserat resultat                          |        | -2 840 486  | -2 473 186  |
| Årets resultat                               |        | -112 838    | 7 097       |
| Summa fritt eget kapital                     |        | -2 953 324  | -2 466 089  |
| Summa eget kapital                           |        | 121 779 658 | 121 892 496 |
| SKULDER                                      |        |             |             |
| Långfristiga skulder                         |        |             |             |
| Övriga skulder till kreditinstitut           | Not 11 | 28 590 000  | 19 300 000  |
| Summa långfristiga skulder                   |        | 28 590 000  | 19 300 000  |
| Kortfristiga skulder                         |        |             |             |
| Övriga skulder till kreditinstitut           | Not 11 | 100 000     | 9 440 000   |
| Leverantörsskulder                           |        | 308 125     | 237 515     |
| Skatteskulder                                |        | 54 660      | 54 660      |
| Övriga skulder                               |        | 2 804       | 10 539      |
| Upplupna kostnader och förutbetalda intäkter | Not 12 | 464 336     | 395 105     |
| Summa kortfristiga skulder                   |        | 929 925     | 10 137 819  |
| Summa eget kapital och skulder               |        | 151 299 583 | 151 330 315 |

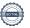

# Noter

### Not 1 Allmänna redovisningsprinciper

Årsredovisningen är upprättad i enlighet med årsredovisningslagen och Bokföringsnämndens allmänna råd (BFNAR 2016:10) om årsredovisning i mindre företag.

### Avskrivningstider för anläggningstillgångar

| Anläggningstillgångar   | Avskrivningsprincip | Antal år |
|-------------------------|---------------------|----------|
| Byggnader               | Linjär              | 120      |
| Standardförbättringar   | Linjär              | 20       |
| Installationer          | Linjär              | 5-7      |
| Inventarier och verktyg | Linjär              | 5        |

Mark är inte föremål för avskrivningar.

Beloppen i årsredovisningen anges i hela kronor om inte annat anges.

### Not 2 Nettoomsättning

|                                    | 2021-01-01<br>2021-12-31 | 2020-01-01<br>2020-12-31 |
|------------------------------------|--------------------------|--------------------------|
| Årsavgifter, bostäder              | 2 338 416                | 2 338 416                |
| Hyror, lokaler                     | 122 076                  | 113 586                  |
| Hyror, garage                      | 296 640                  | 293 440                  |
| Hyres- och avgiftsbortfall, garage | 0                        | -320                     |
| Rabatter                           | 0                        | -10 145                  |
| Vattenavgifter                     | 53 740                   | 54 390                   |
| Elavgifter                         | 91 719                   | 92 528                   |
| Summa nettoomsättning              | 2 902 591                | 2 892 040                |

### Not 3 Övriga rörelseintäkter

|                               | 2021-01-01<br>2021-12-31 | 2020-01-01<br>2020-12-31 |
|-------------------------------|--------------------------|--------------------------|
| Pant- och överlåtelseavgifter | 12 827                   | 14 162                   |
| Övernattningslägenhet         | 3 900                    | 6 900                    |
| Erhållna statliga bidrag      | 0                        | 7 609                    |
| Övriga rörelseintäkter        | 5 953                    | 8 499                    |
| Försäkringsersättningar       | 0                        | 80 328                   |
| Summa övriga rörelseintäkter  | 22 680                   | 117 498                  |

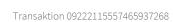

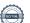

### Not 4 Driftskostnader

|                                      | 2021-01-01<br>2021-12-31 | 2020-01-01<br>2020-12-31 |
|--------------------------------------|--------------------------|--------------------------|
| Underhåll                            | -46 513                  | -28 390                  |
| Reparationer                         | -89 158                  | -49 077                  |
| Fastighetsavgift och fastighetsskatt | -27 330                  | -27 330                  |
| Försäkringspremier                   | -58 037                  | -49 739                  |
| Kabel- och digital-TV                | -123 016                 | -125 612                 |
| Återbäring från Riksbyggen           | 4 000                    | 0                        |
| Systematiskt brandskyddsarbete       | -1 448                   | -970                     |
| Serviceavtal                         | -15 010                  | -13 867                  |
| Obligatoriska besiktningar           | -23 010                  | -23 420                  |
| Övriga utgifter, köpta tjänster      | -61 594                  | -61 540                  |
| Snö- och halkbekämpning              | -19 126                  | -7 369                   |
| Förbrukningsinventarier*             | -23 699                  | -11 663                  |
| Vatten                               | -46 690                  | -67 409                  |
| Fastighetsel                         | -205 437                 | -232 449                 |
| Uppvärmning                          | -279 232                 | -256 718                 |
| Sophantering och återvinning         | -79 057                  | -74 209                  |
| Förvaltningsarvode drift             | -260 255                 | -259 648                 |
| Extra städning                       | -3 871                   | 0                        |
| Summa driftskostnader                | -1 358 480               | -1 289 410               |

<sup>\*</sup>Inredning gym 21 tkr.

### Not 5 Övriga externa kostnader

|                                            | 2021-01-01<br>2021-12-31 | 2020-01-01<br>2020-12-31 |
|--------------------------------------------|--------------------------|--------------------------|
| Förvaltningsarvode administration          | -104 000                 | -104 365                 |
| Lokalkostnader                             | 0                        | -1 280                   |
| Arvode, yrkesrevisorer                     | -11 675                  | -11 500                  |
| Energideklaration                          | 0                        | -31 142                  |
| Övriga förvaltningskostnader*              | -8 600                   | 0                        |
| Kreditupplysningar                         | -367                     | -675                     |
| Pantförskrivnings- och överlåtelseavgifter | -11 424                  | -16 788                  |
| Representation                             | 0                        | -1 250                   |
| Kontorsmateriel                            | -1 225                   | -1 257                   |
| Konstaterade förluster hyror/avgifter      | 0                        | -4 347                   |
| Medlems- och föreningsavgifter             | -13 580                  | -7 740                   |
| Konsultarvoden**                           | -95 716                  | -12 500                  |
| Bankkostnader                              | -1 550                   | -1 550                   |
| Övriga externa kostnader                   | -3 788                   | -3 870                   |
| Summa övriga externa kostnader             | -251 925                 | -198 264                 |

<sup>\*</sup>Långtidsbudget, fastighetsdeklaration, teknisk förvaltning extra

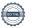

<sup>\*\*</sup>Besiktningar, utredningar

### Not 6 Personalkostnader

| Not 6 Personalkostnader                                                                          | 2021-01-01<br>2021-12-31        | 2020-01-01<br>2020-12-31  |
|--------------------------------------------------------------------------------------------------|---------------------------------|---------------------------|
| Styrelsearvoden                                                                                  | -47 600                         | -62 780                   |
| Arvode till övriga förtroendevalda och uppdragstagare                                            | -5 344                          | -4 020                    |
| Sociala kostnader                                                                                | -19 003                         | -21 000                   |
| Summa personalkostnader                                                                          | -71 947                         | -87 800                   |
| Not 7 Byggnader och mark                                                                         |                                 |                           |
| Anskaffningsvärden                                                                               | 2021-12-31                      | 2020-12-31                |
| Vid årets början                                                                                 |                                 |                           |
| Byggnader                                                                                        | 126 255 000                     | 126 255 000               |
| Mark                                                                                             | 25 100 000                      | 25 100 000                |
| Tillkommande utgifter                                                                            | 47 500                          | 47 500                    |
| Summa anskaffningsvärde vid årets slut                                                           | 151 402 500                     | 151 402 500               |
| Ackumulerade avskrivningar enligt plan<br>Vid årets början                                       |                                 |                           |
| Byggnader                                                                                        | -4 296 245                      | -3 244 120                |
| Tillkommande utgifter                                                                            | -3 365                          | -990                      |
| Å mata and lucinosis man                                                                         | -4 299 610                      | -3 245 109                |
| Årets avskrivningar                                                                              | 1.052.124                       | 1 052 124                 |
| Årets avskrivning byggnader                                                                      | -1 052 124                      | -1 052 124                |
| Årets avskrivning tillkommande utgifter                                                          | -2 375                          | -2 375                    |
| Cumma askumulavada avakvivninnav vid švata akut                                                  | <u>-1 054 499</u><br>-5 354 109 | -1 054 499                |
| Summa ackumulerade avskrivningar vid årets slut<br>Restvärde enligt plan vid årets slut<br>Varav | 146 048 391                     | -4 299 609<br>147 102 890 |
| Byggnader                                                                                        | 120 906 631                     | 121 958 755               |
| Mark                                                                                             | 25 100 000                      | 25 100 000                |
| Tillkommande utgifter                                                                            | 41 760                          | 44 135                    |
| Taxeringsvärden                                                                                  |                                 |                           |
| Bostäder                                                                                         | 100 000 000                     | 100 000 000               |
| Lokaler                                                                                          | 2 733 000                       | 2 733 000                 |
| Totalt taxeringsvärde                                                                            | 102 733 000                     | 102 733 000               |
| varav byggnader                                                                                  | 75 597 000                      | 75 597 000                |
| varav mark                                                                                       | 27 136 000                      | 27 136 000                |

## Not 8 Inventarier, verktyg och installationer

| Anskaffnir   | nasvärden  |
|--------------|------------|
| Aliskallilli | iusvarueri |

| Anskanningsvarden                                          | 2021-12-31 | 2020-12-31 |
|------------------------------------------------------------|------------|------------|
| Vid årets början                                           |            |            |
| Installationer                                             | 60 507     | 60 507     |
|                                                            | 60 507     | 60 507     |
| Årets anskaffningar                                        | 25.221     |            |
| Digital utrustning styrelserum                             | 37 231     | 0          |
| Laddstolpar                                                | 166 402    | 0          |
|                                                            | 203 633    | 0          |
| Summa anskaffningsvärde vid årets slut                     | 264 140    | 60 507     |
| Ackumulerade avskrivningar enligt plan<br>Vid årets början |            |            |
| Installationer                                             | -18 152    | -6 051     |
| Årets avskrivningar                                        | -18 152    | -6 051     |
| Inventarier och verktyg                                    | -621       |            |
| Installationer                                             | -22 006    | -12 101    |
|                                                            | -22 627    | -12 101    |
| Ackumulerade avskrivningar                                 |            |            |
| Inventarier och verktyg                                    | -621       | 0          |
| Installationer                                             | -40 158    | -18 152    |
| Summa ackumulerade avskrivningar vid årets slut            | -40 779    | -18 152    |
| Restvärde enligt plan vid årets slut                       | 223 361    | 42 355     |
| Varav                                                      |            |            |
| Inventarier och verktyg                                    | 36 610     | 0          |
| Installationer                                             | 186 751    | 42 355     |
| Not 9 Andra långfristiga fordringar                        |            |            |
|                                                            | 2021-12-31 | 2020-12-31 |
| Andra långfristiga fordringar                              | 22 000     | 22 000     |
| Summa andra långfristiga fordringar                        | 22 000     | 22 000     |
| Not 10 Förutbetalda kostnader och upplupna intäkter        |            |            |
|                                                            | 2021-12-31 | 2020-12-31 |
| Förutbetalda försäkringspremier                            | 58 149     | 58 037     |
| Förutbetalt förvaltningsarvode                             | 92 549     | 90 715     |
| Övriga förutbetalda kostnader och upplupna intäkter        | 80 392     | 129 283    |
| Summa förutbetalda kostnader och upplupna intäkter         | 231 090    | 278 035    |
|                                                            |            |            |

### Not 11 Övriga skulder till kreditinstitut

|                                                                     | 2021-12-31 | 2020-12-31 |
|---------------------------------------------------------------------|------------|------------|
| Inteckningslån                                                      | 28 690 000 | 28 740 000 |
| Nästa års amortering på långfristiga skulder till kreditinstitut    | -100 000   | 0          |
| Nästa års omförhandling av långfristiga skulder till kreditinstitut | 0          | -9 440 000 |
| Långfristig skuld vid årets slut                                    | 28 590 000 | 19 300 000 |

Tabell och kommentar nedan anges i hela kronor.

| Kreditgivare | Räntesats* | Villkorsändringsdag | Ing.skuld     | Nya lån/<br>Omsatta lån | Årets amorteringar | Utg.skuld     |
|--------------|------------|---------------------|---------------|-------------------------|--------------------|---------------|
| STADSHYPOTEK | 0,60%      | 2023-12-01          | 9 650 000,00  | 0,00                    | 0,00               | 9 650 000,00  |
| STADSHYPOTEK | 0,88%      | 2024-12-01          | 9 650 000,00  | 0,00                    | 0,00               | 9 650 000,00  |
| STADSHYPOTEK | 0,98%      | 2026-12-01          | 9 440 000,00  | 0,00                    | 50 000,00          | 9 390 000,00  |
| Summa        |            |                     | 28 740 000,00 | 0,00                    | 50 000,00          | 28 690 000,00 |

<sup>\*</sup>Senast kända räntesatser

Under nästa räkenskapsår ska föreningen amortera 100 000 kr varför den delen av skulden betraktas som kortfristig skuld. Av den långfristiga skulden förfaller 400 000 kr till betalning mellan 2 och 5 år efter balansdagen. Resterande skuld 28 190 000 kr förfaller till betalning senare än 5 år efter balansdagen.

| Not 12 Upplupna kostnader och förutbetalda intäkter | 2021-12-31 | 2020-12-31 |
|-----------------------------------------------------|------------|------------|
| Upplupna räntekostnader                             | 7 413      | 10 417     |
| Upplupna kostnader för reparationer och underhåll   | 0          | 2 500      |
| Upplupna elkostnader                                | 36 958     | 24 007     |
| Upplupna vattenavgifter                             | 6 616      | 6 180      |
| Upplupna värmekostnader                             | 46 810     | 35 493     |
| Upplupna kostnader för renhållning                  | 8 002      | 7 609      |
| Upplupna revisionsarvoden                           | 12 300     | 12 000     |
| Upplupna styrelsearvoden                            | 90 611     | 87 800     |
| Övriga upplupna kostnader och förutbetalda intäkter | 37 500     | 4 144      |
| Förutbetalda hyresintäkter och årsavgifter          | 218 127    | 204 955    |
| Summa upplupna kostnader och förutbetalda intäkter  | 464 336    | 395 105    |
| Not Ställda säkerheter                              | 2021-12-31 | 2020-12-31 |
| Fastighetsinteckningar                              | 28 940 000 | 28 940 000 |

| Styrelsens underskrifter            |                                       |
|-------------------------------------|---------------------------------------|
| Ort och datum                       |                                       |
| Leif Johansson                      | Marwan Hanna                          |
| Magnus Sterner                      | Johan Thorfinn                        |
| Rafael Plawski                      |                                       |
| Vår revisionsberättelse har lämnats |                                       |
| Grant Thornton Sweden AB            |                                       |
| Maria Johansson                     | Pär Nilsson<br>Förtroendevald revisor |

# Verifikat

Transaktion 09222115557465937268

### Dokument

### Årsredovisning 2021-12-31 Vasalunden

Huvuddokument

19 sidor

Startades 2022-03-28 08:26:40 CEST (+0200) av Linda Wihlborg (LW)

Färdigställt 2022-04-11 09:13:55 CEST (+0200)

### Initierare

### Linda Wihlborg (LW)

Riksbyggen

linda.wihlborg@riksbyggen.se

### Signerande parter

### Leif Johansson (LJ)

ordf@vasalunden.se

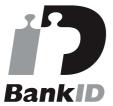

Namnet som returnerades från svenskt BankID var "LEIF JOHANSSON"

Signerade 2022-03-28 09:00:26 CEST (+0200)

### Magnus Sterner (MS)

fastighetskonsult@telia.com

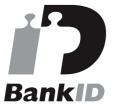

Namnet som returnerades från svenskt BankID var "Nils Magnus Gustaf Sterner"

Signerade 2022-03-28 09:32:36 CEST (+0200)

### Rafael Plawski (RP)

Rafael.Plawski@riksbyggen.se

## Johan Thorfinn (JT)

johan@vasalunden.se

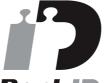

## **BankID**

Namnet som returnerades från svenskt BankID var "JOHAN THORFINN"

Signerade 2022-04-11 09:13:55 CEST (+0200)

### Marwan Hanna (MH)

marwan\_90\_@hotmail.com

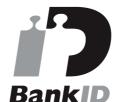

Namnet som returnerades från svenskt BankID var "MARWAN HANNA"

Signerade 2022-04-06 15:03:09 CEST (+0200)

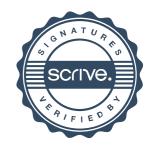

# Verifikat

Transaktion 09222115557465937268

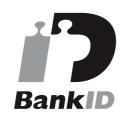

Namnet som returnerades från svenskt BankID var "Rafal Plawski"

Signerade 2022-03-29 11:53:03 CEST (+0200)

Detta verifikat är utfärdat av Scrive. Information i kursiv stil är säkert verifierad av Scrive. Se de dolda bilagorna för mer information/bevis om detta dokument. Använd en PDF-läsare som t ex Adobe Reader som kan visa dolda bilagor för att se bilagorna. Observera att om dokumentet skrivs ut kan inte integriteten i papperskopian bevisas enligt nedan och att en vanlig papperutskrift saknar innehållet i de dolda bilagorna. Den digitala signaturen (elektroniska förseglingen) säkerställer att integriteten av detta dokument, inklusive de dolda bilagorna, kan bevisas matematiskt och oberoende av Scrive. För er bekvämlighet tillhandahåller Scrive även en tjänst för att kontrollera dokumentets integritet automatiskt på: https://scrive.com/verify

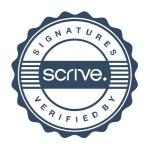